# FOGRA Multicolor Event 2019

#### **How we solved the tasks**

- Using our standard GMG solutions (latest development versions): GMG **OpenColor**, GMG **ColorServer**, GMG **ColorProof** and GMG **ColorPlugin**.
- For each spectral input data set, GMG OpenColor characterizations and projects were  $\blacktriangledown$ created. **Process** (offset, digital), **substrate** (paper, film), and **ink printing sequence** are important!
- CIELAB data of predictions: exported by an internal tool (since we use our own profile format)
- Proofing on Epson SC-P 7000 with GMG ColorProof on GMG premium OBA semiMatte 250
- PDF conversions with GMG OpenColor separation profiles and GMG ColorServer  $\blacktriangledown$
- Image separations from RGB to 7c with GMG ColorPlugin in Photoshop

# FOGRA Multicolor Event 2019: step-by-step

**case 1** import CxF in GMG OpenColor, calculate proof profile, proof testform PDF.

**case 2** create separation profiles in OpenColor based on case 1, convert/flatten PDFs by ColorServer.

- **case 3** import 7c data, calculate proof and separation profiles, separate images with ColorPlugin.
- **case 4** use project from case 3, proof testform PDF.

**case 5** use Offset and Digital preset to predict the full grid data, once with SW, once with SWO.

we extracted the single-ink-wedge (SW) data from the provided SWO data manually. comparing SW and SWO results, we suspected a wrong ink sequence for ID 6.

**case 6** import CxF for blue ink, add this new characterization to the project from case 3, calculate CMYKOGB profile (with violet ink turned off).

**case 8** import CxF for the new coloration of  $\mathbf{Q}$ ,  $\mathbf{G}$ , B as a new characterization, read CIELAB values.

## FOGRA Multicolor Event 2019: compared to 2018

- Prediction technology: essentially the same, but new digital preset (for Indigo, ID 2)
- PDF Conversion technology: improved multicolor support in ColorServer
- Separation technology: preferences and algorithms changed to achieve more vivid images

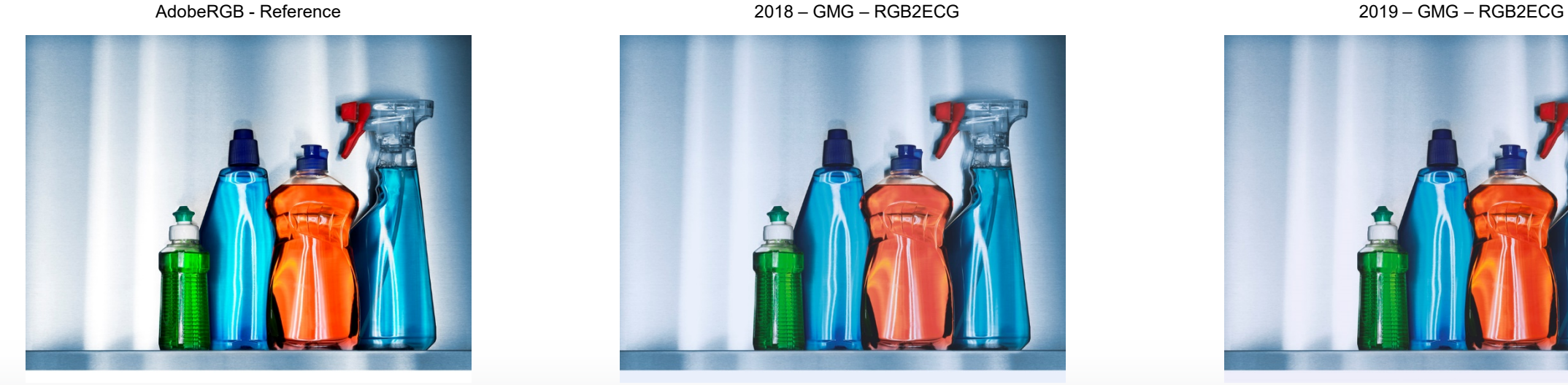

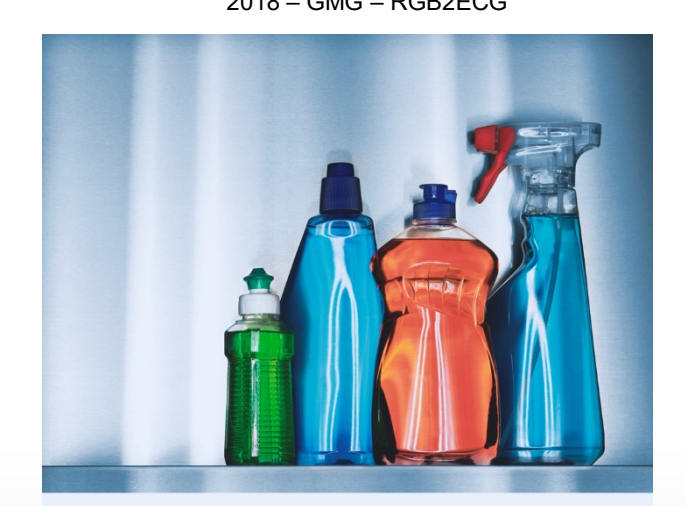

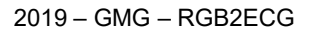

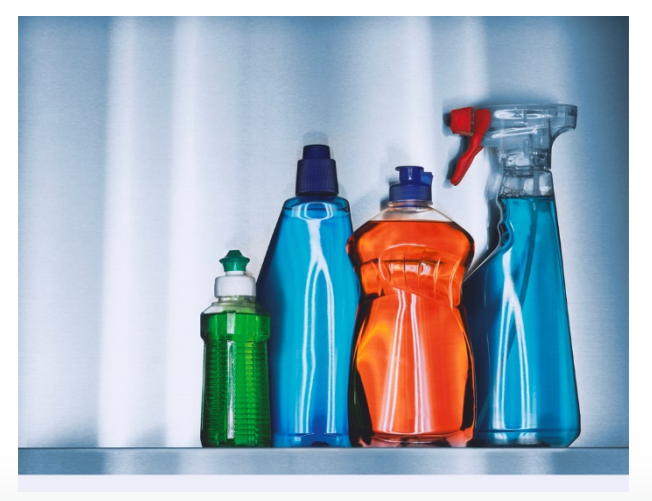

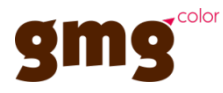

#### FOGRA Multicolor Event 2019: compared to 2018

#### Fogra B1 prediction error and printing variation in CMY gray balance

Plot with  $M = Y$  versus C,  $\Delta$ Lab (scaled by 4)

ECG v4 grid: 0, 10, 20, 30, 40, 55, 70, 85, 100 + half-grid gray steps at 47.5, 62.5, 77.5

G7 gray patches are not on the grid. If the model is made exact on the grid, it has errors of up to  $2 \Delta E_{00}$  for G7 patches.

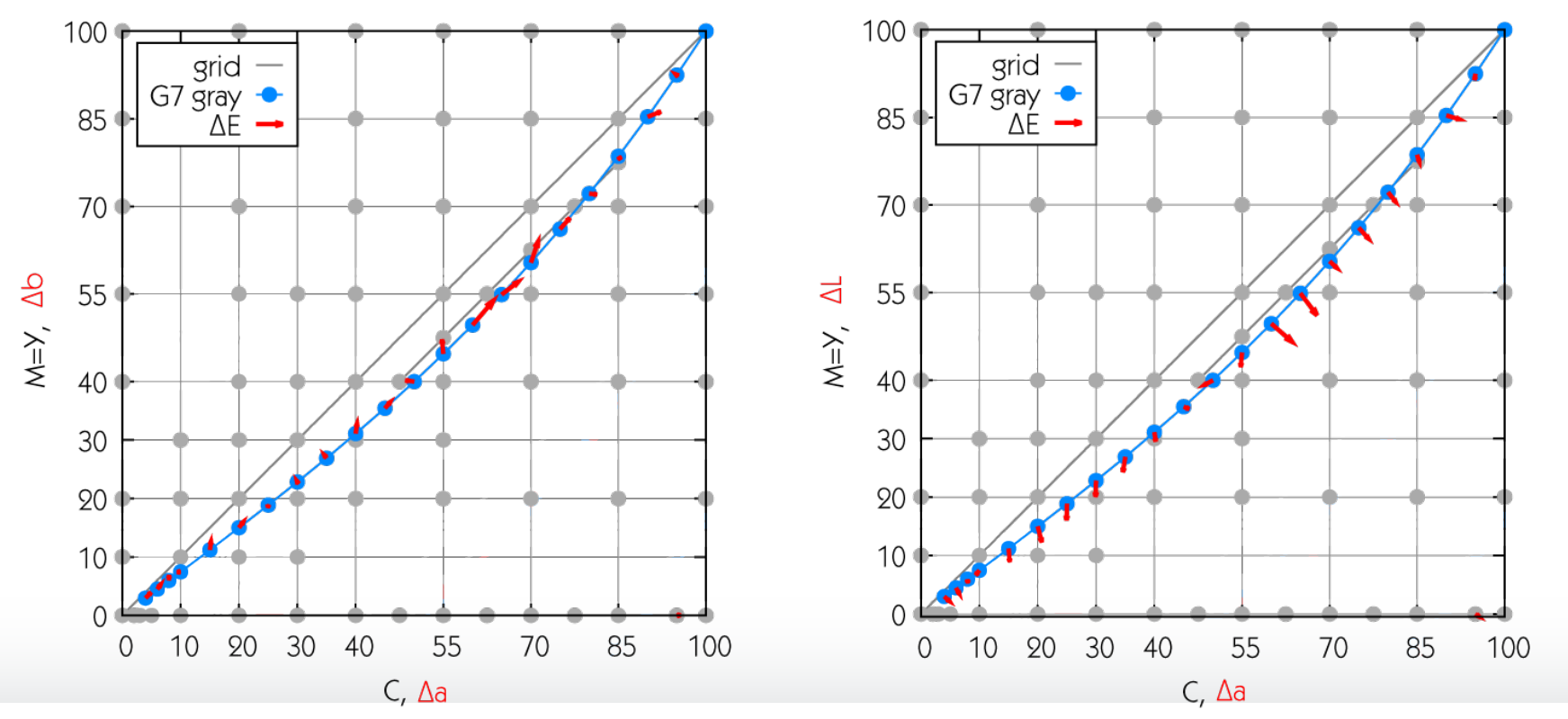

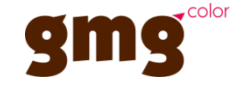

# Fogra MediaWedge Multicolor 5C-8C

- Can be printed with a job
- Automatic evaluation coming soon

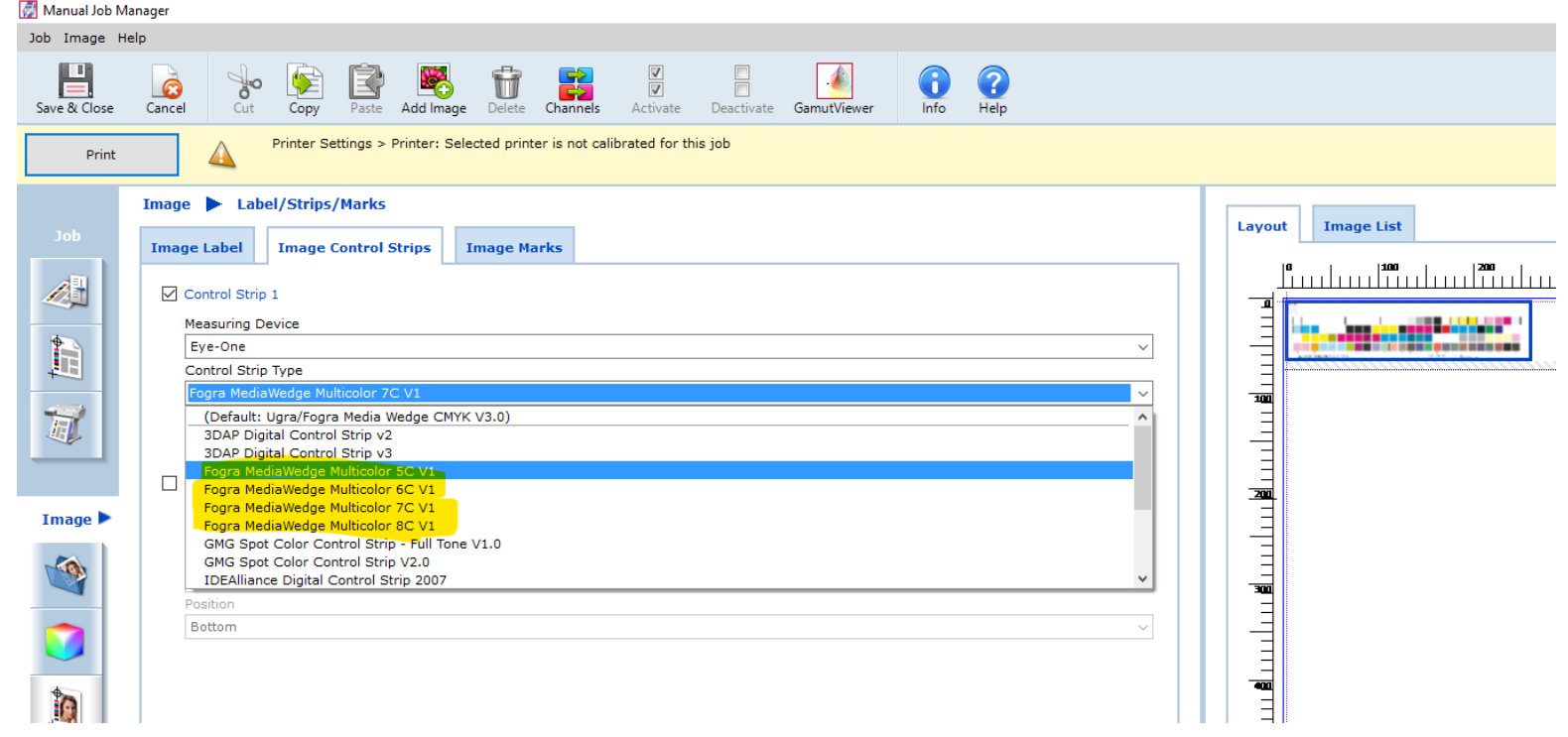

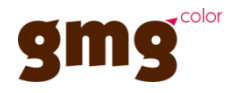

### Use Cases 6 B2 & 8 B3: Comments

- In our submission for B2, Pantone Reflex Blue is a completely new characterization
- Therefore it is unrelated to the CMYKOGV print and its printing characteristics
- When comparing B3 relative to B2, results are good
- Our physical modelling of the colorization change yields realistic results

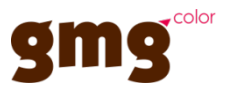